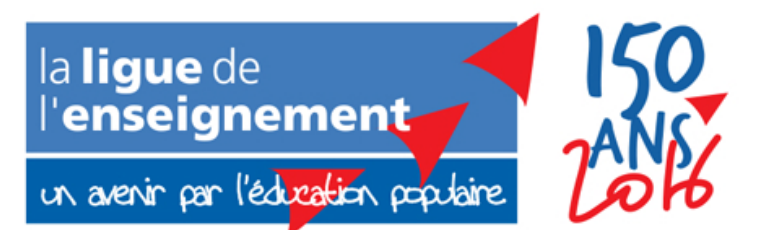

**COMMUNIQUÉ DE PRESSE** 

Paris le 14 novembre 2015

**Contact presse Marie-Sophie Thiroux** msthiroux@lalique.org Tél. 01 43 58 97 39

## **ATTENTATS DU 13 NOVEMBRE 2015**

La Ligue de l'enseignement et toutes les fédérations qui la composent adressent un message de solidarité aux familles des victimes des attentats perpétrés en lle de France hier soir.

Nous devons être unis et résister au piège de la peur et son escalade de violences. Prises pour cibles, ce sont bien la démocratie et les valeurs républicaines qui nous permettront de faire face au terrorisme, en France et dans le monde.

Plus que jamais l'époque est à une mobilisation internationale pour plus de justice et de démocratie.

Association reconnue d'utilité publique par décret du 31 mai 1930, titulaire d'une concession de service public par décret du 8 janvier 1985 Siège social : 3, rue Récamier 75341 Paris cedex 07 · Direction générale des services : 21 rue Saint-Fargeau CS72021 75989 Paris cedex 20 · Fax 01 42 84 13 34 (siège), 01 43 58 95 08 (DGS) · email: informations@laligue.org • site: http://www.laligue.org/ • TVA FR 06 775 666 415 • SIRET 775 666 415 000 10 · NAF 9499 Z